#### UNIVERSITY OF CAMBRIDGE INTERNATIONAL EXAMINATIONS

**International General Certificate of Secondary Education** 

# MARK SCHEME for the October/November 2010 question paper for the guidance of teachers

## 0420 COMPUTER STUDIES

0420/11

Paper 1, maximum raw mark 100

This mark scheme is published as an aid to teachers and candidates, to indicate the requirements of the examination. It shows the basis on which Examiners were instructed to award marks. It does not indicate the details of the discussions that took place at an Examiners' meeting before marking began, which would have considered the acceptability of alternative answers.

Mark schemes must be read in conjunction with the question papers and the report on the examination.

• CIE will not enter into discussions or correspondence in connection with these mark schemes.

CIE is publishing the mark schemes for the October/November 2010 question papers for most IGCSE, GCE Advanced Level and Advanced Subsidiary Level syllabuses and some Ordinary Level syllabuses.

|   |                        |                                | 32       |
|---|------------------------|--------------------------------|----------|
|   | Page 2                 | Mark Scheme: Teachers' version | Syllabus |
|   | -                      | IGCSE – October/November 2010  | 0420     |
| 1 | (a) check d<br>– valid | <b>igit</b><br>dation check    | Cambi    |

- single digit appended to a number
- calculated from digits and their position
- re-calculated after data transfer
- e.g. bar codes, ISBN, credit/debit cards

#### [2]

#### (b) RAM

- random access memory
- memory lost on switching off/volatile/temporary
- stores user programs/data (etc.)
- usually on a chip
- can be read/changed by user

#### e.g. SRAM, DRAM etc.

[2]

#### (c) macro

- macro instruction
- new command created by combining number of existing ones
- can combine effects of pressing several individual keys on k/board
- can be programmed by user to customise software
- e.g. single key stroke to insert a logo into a document

[2]

### (d) USB flash memory

- (memory data) storage device
- removable/portable
- uses universal serial bus connector
- re-writable device
- contains printed circuit board
- allows transfer of data/files between computers
- draws power from the computer port
- contains EEPROM (electrically erasable programmable ROM)/ non-volatile memory
- e.g. pen drive/memory stick/thumb drive

[2]

#### (e) printer buffer

- temporary storage/memory
- compensates for the difference in speed of printer and CPU
- e.g. holds data whilst computer completes a job, recovering from error (e.g. paper jam)

[2]

|   | Pa  | ge 3                                                                                     | Mark Scheme: Teachers' version                                                                                                    | Syllabus      | 7.0           |
|---|-----|------------------------------------------------------------------------------------------|----------------------------------------------------------------------------------------------------|---------------|---------------|
|   |     |                                                                                          | IGCSE – October/November 2010                                                                                                    | 0420          | No.           |
| 2 | (a) | <ul><li>softv</li><li>virus</li><li>opei</li><li>hard</li><li>pow</li><li>inco</li></ul> | ches in the software" e.g. divide by zero<br>ware conflicts                                                                            |               | failing etc.) |
|   | (b) | <ul><li>back</li><li>para</li></ul>                                                      | ndfather-Father-Son (GFS)/file generation system                                                                                       | oies          | [1]           |
|   | (c) |                                                                                          | from:<br>Tyption<br>Typt files                                                                                                    |               | [1]           |
| 3 | (a) | STAR, B                                                                                  | BUS                                                                                                    |               | [2]           |
|   | (b) | <ul><li>can</li><li>can</li></ul>                                                        | from: use any station to access files, etc. share files etc. share resources (e.g. printer) ws easier communication between users      |               | [1]           |
|   | (c) | - file (                                                                                 | from: <u>e easily/more rapid</u> transfer of viruses from compute etc.) security is more difficult a infrastructure costs e.g. cabling | r to computer | [1]           |

[3]

| Page 4 | Mark Scheme: Teachers' version | Syllabus | · 20 |   |
|--------|--------------------------------|----------|------|---|
|        | IGCSE – October/November 2010  | 0420     | Sp.  | - |

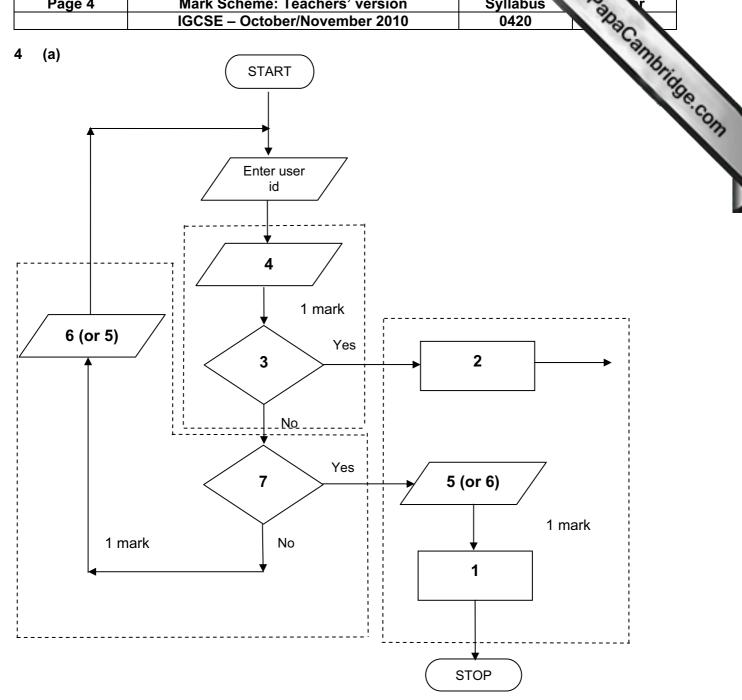

- Access not allowed
- 2 Allow access
- Do user id and password match
- Enter password
- 5 Error message
- 6 Error message
- 7 Three attempts

(b) verification [1]

| Page 5 |     | ige 5                                                           | Mark Scheme: Teachers' v<br>IGCSE – October/November                                                                                                    |             |                    | Syllabus 0420                                                                                 |      |
|--------|-----|-----------------------------------------------------------------|----------------------------------------------------------------------------------------------------|-------------|--------------------|-----------------------------------------------------------------------------------------------|------|
| 5      | (a) | 2 mar                                                           | ks (max) for RTTP points; 2 marks (ma                                                                                                    | x) for      | RTPC po            | syllabus<br>0420<br>ints<br>cessing<br>quantities continuously                                | 18   |
|        |     | real tii                                                        | me transactions                                                                                                    | rea         | I time prod        | cessing                                                                                       | Tide |
|        |     | it                                                              | ndividual transaction processed as occurs                                                                                                    | -<br>-<br>- | monitore inputs co | quantities continuously<br>d<br>ompared with pre-set values<br>ed fast enough to affect input | 3.6  |
|        |     |                                                                 | nmediately                                                                                                    | _           | •                  | sors, ADC, DAC, etc.                                                                          |      |
|        |     | – e                                                             | .g. <u>online</u> booking of seats                                                                                                    | -           | e.g. <u>tem</u> r  | oerature control in air con                                                                   | [4]  |
|        | (b) | - fill - in - sp - m - m - m - ha - el - se - us - pl - lo - us | wo points from: le management aput/output control pooling nemory management nultiprogramming nultitasking/JCL/batch processing andling interrupts rror reporting/handling ecurity (e.g. virus checking) ser interface (e.g. WIMP) rocessor management pads/runs programs ser accounts tilities |             |                    |                                                                                               | [2]  |
| 6      | (a) | – re<br>– fa                                                    | one from: educed costs (no/less printing, no/less of aster/easier updating procedure aising profile of company                                                                                                    | distrik     | oution of di       | irectories)                                                                                   | [1]  |
|        | (b) | <ul><li>fa</li><li>m</li><li>m</li></ul>                        | wo from: aster/easier to find information nore accurate/up-to-date nore information/data available ould easily extend to international direc                                                                                                    | tories      | 3                  |                                                                                               | [2]  |
|        | (c) | – m<br>– u                                                      | one from:<br>nore likely to get calls from call centres/<br>nsolicited calls<br>nis-use of details                                                                                                    | sales       | companie           | es                                                                                            | [1]  |
|        | (d) | - n                                                             | one from:<br>umber changed and not registered<br>rrors in the information                                                                                                    |             |                    |                                                                                               | [1]  |

[2]

| Da  | ge 6                         | •                                  | Mark Scheme: Teachers' version                                                                                                    | Syllabus              | r    |
|-----|------------------------------|------------------------------------|----------------------------------------------------------------------------------------------------|-----------------------|------|
| га  | ge c                         | ,                                  | IGCSE – October/November 2010                                                                                                    | 0420 %                |      |
| (a) | (i)                          | Any                                | one from:                                                                                                    | 1                     | ann  |
|     |                              |                                    | interview customers<br>hand out questionnaires to customers                                                                                                    | Syllabus<br>0420      | Tide |
|     | (ii)                         | 1 m                                | ark for method and 1 mark for reason:                                                                                                    |                       |      |
|     |                              | <u>-</u>                           | DIRECT must have only one way of conveying/updating the i                                                                                                    | nformation            |      |
|     |                              | _<br>_                             | PILOT could adopt new system at one terminal only to trial                                                                                                    | new system            |      |
|     |                              | _<br>_                             | PARALLEL Check new system is working correctly/back up in ca                                                                                                    | ase of system failure | [2]  |
| (b) | Any<br>-<br>-<br>-<br>-<br>- | curr<br>tern<br>date<br>bag<br>nan | e from: rent time ninal number/name e gage reclaim/carousel number ne of airline asfers/connections                                                                             |                       | [1]  |
| (c) | Any<br>–                     |                                    | e from:<br>ch screens/touch pad/mouse/tracker ball                                                                                                    |                       | [1]  |
| (d) | Any<br>-<br>-<br>-<br>-      | few<br>cou<br>fast<br>no l         | o from: er errors Id be linked to website for live updates er/more accurate updating of information anguage problems for customers need to wait in a queue at manned help desks |                       | [2]  |
| (a) | 1 m                          | nark f                             | for hardware and 1 mark for software:                                                                                                    |                       |      |
|     | <u>har</u><br>-<br>-<br>-    | mic<br>larg                        | r <u>e</u><br>ocam<br>rophone<br>le TV/monitor/screen<br>ter/broadband modem                                                                                                    |                       |      |

communications cables

compression software/CODEC communications software

speakers

software

|             |                                                                                                    |                                                                                                    | 22             | Mapaper                                                                                                    |
|-------------|----------------------------------------------------------------------------------------------------|----------------------------------------------------------------------------------------------------|----------------|----------------------------------------------------------------------------------------------------|
| Pa          | ge 7                                                                                                    | Mark Scheme: Teachers' version                                                                                                    | Syllabus       | a V                                                                                                    |
|             |                                                                                                    | IGCSE – October/November 2010                                                                                                    | 0420           | Sec.                                                                                                    |
| (b)         | <ul><li>time</li><li>cont</li><li>poss</li></ul>                                                                                                    | from: uage differences differences rolling a 3-way conversation sible poor communications/loss of connection/slow y in transmission                                                                              | connection     | aparella de la companya de la companya de la compan |
| (c)         | <ul><li>can</li><li>safe</li></ul>                                                                                                    | from: time lost in travelling hold meetings with little notice r ( <i>must be qualified</i> e.g. terrorism risk, less travel involve more people company-wide                                                    | ling, etc.)    | [2]                                                                                                    |
| ) 1 m       | nark for ea                                                                                                    | ach error and <b>1 mark</b> for reason why it is an error                                                                                                    |                |                                                                                                    |
| _           | line 1/ne                                                                                                    | gative=1 and/or line 2/positive=1                                                                                                    |                |                                                                                                    |
| _           | negative                                                                                                    | and/or positive should be set to zero                                                                                                    |                |                                                                                                    |
| -<br>-<br>- | don't nee                                                                                                    | unt=count+1 ed a count within a <b>for to next</b> loop oop with a <b>repeatuntil</b> loop                                                                                                    |                |                                                                                                    |
| _<br>_      | •                                                                                                    | int negative, positive or line 9/next count should come after the next count statement                                                                                                    |                | [6]                                                                                                    |
| I0 (a)      | 6 (fields)                                                                                                    |                                                                                                    |                | [1]                                                                                                    |
| (b)         | 3002, 20                                                                                                    | 02, 3003, 3004                                                                                                    |                | [2]                                                                                                    |
| (c)         | (Length (                                                                                                    | (m) > 74) OR (Max Speed (kph) < 900)                                                                                                    |                |                                                                                                    |
|             | ← - (1 m                                                                                                    | ark) - → ← (1 mark) →                                                                                                    |                |                                                                                                    |
|             | OR                                                                                                    |                                                                                                    |                |                                                                                                    |
|             | (Max Spe                                                                                                    | eed (kph) < 900) OR (Length (m) > 74)                                                                                                    |                |                                                                                                    |
|             | ← (                                                                                                    | (1 mark) → ← (1 mark) →                                                                                                    |                | [2]                                                                                                    |
| l1 (a)      | <ul><li>(cou</li><li>num</li><li>put</li><li>num</li><li>num</li>&lt;</ul> | e points from: nt) number of vehicles t various times of day/at different positions/in different data into computer nd try out different scenarios at effect of accidents/break downs at effect of heavy traffic | ent directions |                                                                                                    |
|             |                                                                                                    | rmine optimum timings of lights<br>ct of emergency vehicles/public transport                                                                                                    |                | [3]                                                                                                    |

|    | Pa  | ge 8                                                                                                  | Mark Scheme: Teachers' version                                                                                                    | Syllabus   | 7.0 r       |
|----|-----|----------------------------------------------------------------------------------------------------|----------------------------------------------------------------------------------------------------|------------|-------------|
|    |     | <u> </u>                                                                                              | IGCSE – October/November 2010                                                                                                    | 0420       | Bar         |
|    | (b) | <ul><li>muc</li><li>can</li></ul>                                                                     | o from: s expensive ( <i>must be qualified</i> ) ch safer prevents accidents/traffic problems through ir try out many scenarios first (to give optimum settings ch faster than doing actual "experiments" on real lights            | > <i>)</i> | g times [2] |
|    | (c) |                                                                                                    | o from: sors detect cars at each junction ds signals/data to computer                                                                                                    |            |             |
|    |     | <ul><li>if an</li><li>com</li><li>char</li><li>(use</li></ul>                                         | nputer software counts number of cars nalogue data, need an ADC npares sensor data with stored data/simulation results nges light timings/sequences as required es DAC) to send signals back to lights (control) tinuously monitors | 8          | [2]         |
| 12 | (a) | = AVER                                                                                                | B2:M2)/12 OR<br>AGE(B2:M2) OR<br>:2+D2+E2+F2+G2+H2+I2+J2+K2+L2+M2)/12<br>d]                                                                                                    |            | [1]         |
|    | (b) | = (L5 – L                                                                                             | L4) * L3 (must use cell references)                                                                                                    |            | [1]         |
|    | (c) | grap                                                                                                  | oh "B" since rainfall usually measured as a height/bar<br>oh "B" since the information is clearer<br>draw a line at value 8                                                                                                    | rs         | [1]         |
|    |     |                                                                                                    | include a row with all values 8 and add this data                                                                                                    |            | [1]         |
|    | (d) | <ul><li>wea</li><li>attra</li><li>onlir</li><li>map</li><li>butto</li><li>vide</li><li>sear</li></ul> | o from e.g. ather forecast for 7/14 days actions/facilities in the area ne booking e.g. hotels os/how to get there ons linking to other web pages/site eos/multimedia presentations rch facility                                    |            |             |
|    |     | – ımaç                                                                                                | ges of resort/virtual tours                                                                                                    |            | [2]         |

s.com

[3]

|    |                                   |                                                            |                                                                                                    | <b>₩WW</b> | xtrapapers   |
|----|-----------------------------------|------------------------------------------------------------|----------------------------------------------------------------------------------------------------|------------|--------------|
|    | Pa                                | ge 9                                                       | Mark Scheme: Teachers' version                                                                                                    | Syllabus   | 2            |
|    |                                   | <u> </u>                                                   | IGCSE – October/November 2010                                                                                                    | 0420       | Sp.          |
| 13 | Any<br>-<br>-<br>-<br>-<br>-<br>- | coll<br>put<br>dev<br>out<br>fully<br>pro<br>fully<br>refe | ect information from expert(s) information into the/create knowledge base relop YES/NO dialogue/user interface put screens designed v tested with known expected outputs duce user manuals v train users of the system erence to inference engine being created erence to rules base being created |            | dhacambhidge |
| 14 | (a)                               | <u>del</u>                                                 | <u>ete</u>                                                                                                    |            |              |
|    |                                   | _                                                          | customer leaves the bank/close account customer dies                                                                                                    |            |              |
|    |                                   | <u>am</u>                                                  | <u>end</u>                                                                                                    |            |              |
|    |                                   | _<br>_<br>_<br>_                                           | change of address change of telephone number change account details change name after marriage transactions on account e.g. deposits, withdrawals                                                                                                    |            |              |
|    |                                   | ins                                                        | <u>ert</u>                                                                                                    |            |              |
|    |                                   | _                                                          | new customer joins bank/opens new account                                                                                                    |            | [3]          |
|    | (b)                               | (i)                                                        | Any one from:  - saves memory/less space required on the file  - faster/easier to type in  - faster to search for information  - fewer errors                                                                                                    |            | [1]          |
|    |                                   | (ii)                                                       | 1 mark for name, 1 mark for reason and 1 mark for improve                                                                                                    | ement      |              |
|    |                                   |                                                            | <ul> <li>AGE</li> <li>always changing</li> <li>need to keep updating each year</li> <li>date of birth</li> </ul>                                                                                                    |            | [2]          |

# 15 EACH RESPONSE MUST BE DIFFERENT

date of birth

- (a) (i) Any one from:
  - character/type check length check

  - Boolean check
  - presence check

s.com

[2]

|    |     |                              |                                              |                                                                                                    | www.xtrapa       | pers |
|----|-----|------------------------------|----------------------------------------------|----------------------------------------------------------------------------------------------------|------------------|------|
|    | Pa  | ge 10                        | )                                            | Mark Scheme: Teachers' version Syllabu                                                                                                    | is v             |      |
|    |     | J -                          |                                              | IGCSE – October/November 2010 0420                                                                                                    | 200              |      |
|    |     | (ii)                         | -                                            | one from: format check character/type check length check presence check  one from: range check character/type check presence check                                                                                                    | IS PARA CAMP     | [3]  |
|    | (b) | Any<br>-<br>-                | drop<br>use                                  | from: o down lists showing M or F only, possible dates, etc. of touch screens with only certain data options of restricted lists                                                                                                    |                  |      |
|    |     | _                            | radi                                         | o buttons                                                                                                    |                  | [1]  |
|    | (c) | (i)<br>(ii)                  | _<br>_<br>_<br>_<br>Any<br>_                 | one from: lock computer log off the system if in an office, lock the door put into sleep/hibernate mode with password  one from: to prevent RSI to prevent neck/back problems possible to prevent eye sight problems/headaches                                                                                                    |                  | [1]  |
| 16 | (a) | Any<br>-<br>-<br>-<br>-<br>- | sate<br>sate<br>depe<br>eac<br>sate<br>at le | ee from: ellites transmit signals to computer/sat nav in car nav system in car receives these signals ends on very accurate time references/atomic clocks h satellite transmits data indicating location and time nav system car calculates position based on at least 3 satellites east 24 satellites in operation world wide nav system combines satellite information with mapping info |                  | [3]  |
|    | (b) | Any<br>-<br>-<br>-           | no r<br>drive<br>can<br>inte                 | from: need to read/own maps er doesn't need to memorise route give useful information such as location of garages/spee rest/traffic congestion ws driver to concentrate on driving (therefore safer)                                                                                                    | d cameras/points | of   |

can find shortest/fastest route

easier to re-route in case of road closures, etc. updateable

s.com

(1 mark)

(1 mark)

[5]

| Page 11                                                                                                   | Mark Scheme: Teachers' version                                                                                                    | Syllabus        | · D                                                                                                    |
|----------------------------------------------------------------------------------------------------|----------------------------------------------------------------------------------------------------|-----------------|----------------------------------------------------------------------------------------------------|
| Page 11                                                                                                   | IGCSE – October/November 2010                                                                                                    | 0420            | Obs.                                                                                                    |
| <ul><li>inacc</li><li>loss c</li><li>errors</li><li>sends</li></ul>                                       | rom: d maps out of date (instructions go to incorrect re<br>urate positioning f signal in original data/setting up s vehicles down inappropriate routes reliance by driver on the sat nav       | oads)           | wxtrapapor Annon Transfer of the Canada Annon Transfer of the Canada Anno Transfer of the Canada Anno Transfer of the Canada |
| (d) Any one f  - ships  - aerop                                                                           |                                                                                                    |                 | [1                                                                                                    |
| Marking Poin                                                                                              | <u>ts</u>                                                                                                    |                 |                                                                                                    |
| <ul><li>correct loc</li><li>error trap</li><li>error trap</li><li>sum total1</li><li>sum total2</li></ul> | on of running totals op control for height input for weight input and average1 (i.e. height) calculation and average2 (i.e. weight) calculation tput (only if some processing attempted, must b | e outside loop) | (1 mark)<br>(1 mark)<br>(1 mark)<br>(1 mark)<br>(1 mark)<br>(1 mark)<br>(1 mark)<br>[max: 5                                                                                                    |
| Sample pseud                                                                                              | <u>docode</u>                                                                                                    |                 |                                                                                                    |
| total1 = 0: tota                                                                                          | 12 = 0                                                                                                    |                 | (1 mark)                                                                                                    |
| for x = 1 to 10                                                                                           | 00                                                                                                    |                 | (1 mark)                                                                                                    |
| <b>input</b> heig                                                                                         | ıht, weight                                                                                                    |                 |                                                                                                    |
| <b>if</b> hei                                                                                             | ght > 2 <b>or</b> height < 0 <b>then print</b> "error": <b>input</b> he                                                                                                    | eight           | (1 mark)                                                                                                    |
| <b>if</b> wei                                                                                             | ght > 130 <b>or</b> weight < 0 <b>then print</b> "error": <b>input</b>                                                                                                    | <b>t</b> weight | (1 mark)                                                                                                    |
| е                                                                                                    | lse total1 = total1 + height: total2 = total2 + weig                                                                                                    | ght             |                                                                                                    |
| next x                                                                                                    |                                                                                                    |                 |                                                                                                    |
| average1 = tot                                                                                            | al1/1000                                                                                                    |                 | (1 mark)                                                                                                    |

average2 = total2/1000

print average1, average2